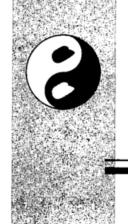

## Contents

| Foreword xix     |      |
|------------------|------|
| Preface xxiii    |      |
| Acknowledgments  | xxxi |
| About the Author | xxxv |

1

### Part I: Software Security Fundamentals 1

### **Defining a Discipline** The Security Problem The Trinity of Trouble: Why the Problem Is Growing 5 Basic Science Security Problems in Software 14 Bugs and Flaws and Defects, Oh My! The Range of Defects 18 The Problem with Application Security Software Security and Operations Solving the Problem: The Three Pillars of Software Security 25 Pillar I: Applied Risk Management 26 Pillar II: Software Security Touchpoints Pillar III: Knowledge The Rise of Security Engineering Software Security Is Everyone's Job 38

| 2 | A Risk | Management | Framev | vork | 39 |
|---|--------|------------|--------|------|----|
|   |        |            |        | ~    |    |

Putting Risk Management into Practice 40

How to Use This Chapter 41

The Five Stages of Activity 42

Stage 1: Understand the Business Context 43

Stage 2: Identify the Business and Technical Risks 43

Stage 3: Synthesize and Rank the Risks 44

Stage 4: Define the Risk Mitigation Strategy 45

Stage 5: Carry Out Fixes and Validate 45

Measuring and Reporting on Risk 46

The RMF Is a Multilevel Loop 46

Applying the RMF: KillerAppCo's iWare 1.0 Server 48

Understanding the Business Context 49

Identifying the Business and Technical Risks 50

Synthesizing and Ranking the Risks 63

Defining the Risk Mitigation Strategy 69

Carrying Out Fixes and Validating 73

The Importance of Measurement 73

Measuring Return 74

Measurement and Metrics in the RMF 75

The Cigital Workbench 76

Risk Management Is a Framework for Software Security 79

### Part II: Seven Touchpoints for Software Security 81

#### 3 Introduction to Software Security Touchpoints 83

Flyover: Seven Terrific Touchpoints 86

- 1. Code Review (Tools) 86
- 2. Architectural Risk Analysis 86
- 3. Penetration Testing 87
- 4. Risk-Based Security Testing 87
- 5. Abuse Cases 88
- 6. Security Requirements 88
- 7. Security Operations 88
- \*. External Analysis 88

Why Only Seven? 89

Black and White: Two Threads Inextricably Intertwined 8

Moving Left 91

Touchpoints as Best Practices 94

Who Should Do Software Security? 96

Building a Software Security Group 97

Software Security Is a Multidisciplinary Effort 100

Touchpoints to Success 103

#### 4 Code Review with a Tool 105

Catching Implementation Bugs Early (with a Tool) 106 Aim for Good, Not Perfect Ancient History Approaches to Static Analysis The History of Rule Coverage Modern Rules 114 Tools from Researchland 114 Commercial Tool Vendors Commercial Source Code Analyzers 124 Key Characteristics of a Tool Three Characteristics to Avoid 127 The Fortify Source Code Analysis Suite 127 The Fortify Knowledge Base Using Fortify 134 Touchpoint Process: Code Review 135 Use a Tool to Find Security Bugs

#### 5 Architectural Risk Analysis 139

Common Themes among Security Risk Analysis Approaches 140 Traditional Risk Analysis Terminology Knowledge Requirement The Necessity of a Forest-Level View A Traditional Example of a Risk Calculation 152 Limitations of Traditional Approaches Modern Risk Analysis Security Requirements A Basic Risk Analysis Approach Touchpoint Process: Architectural Risk Analysis Attack Resistance Analysis Ambiguity Analysis Weakness Analysis Getting Started with Risk Analysis Architectural Risk Analysis Is a Necessity

# 6 Software Penetration Testing 171

Penetration Testing Today 173

Software Penetration Testing—a Better Approach 178

Make Use of Tools 179

Test More Than Once 182

Incorporating Findings Back into Development 183

Using Penetration Tests to Assess the Application

Landscape 184

Proper Penetration Testing Is Good 185

# 7 Risk-Based Security Testing 187

What's So Different about Security? 191
Risk Management and Security Testing 192
How to Approach Security Testing 193
Who 193
How 194
Thinking about (Malicious) Input 201
Getting Over Input 203
Leapfrogging the Penetration Test 204

#### 8 Abuse Cases 205

Security Is Not a Set of Features 209
What You Can't Do 210
Creating Useful Abuse Cases 211
But No One Would Ever Do That! 212
Touchpoint Process: Abuse Case Development 213
Creating Anti-Requirements 213
Creating an Attack Model 216
An Abuse Case Example 217
Abuse Cases Are Useful 222

# 9 Software Security Meets Security Operations 223

Don't Stand So Close to Me 224 Kumbaya (for Software Security) 225 Come Together (Right Now) 232 Future's So Bright, I Gotta Wear Shades 235

### Part III: Software Security Grows Up 237

#### 10 An Enterprise Software Security Program 239

The Business Climate 240

Building Blocks of Change 242

Building an Improvement Program 246

Establishing a Metrics Program 247

A Three-Step Enterprise Rollout 248

Continuous Improvement 250

What about COTS (and Existing Software Applications)? 251

An Enterprise Information Architecture 253

Adopting a Secure Development Lifecycle 256

#### 11 Knowledge for Software Security 259

Experience, Expertise, and Security 261

Security Knowledge: A Unified View 262

Security Knowledge and the Touchpoints 268

The Department of Homeland Security Build

Security In Portal 269

Knowledge Management Is Ongoing 274

Software Security Now 275

#### 12 A Taxonomy of Coding Errors 277

On Simplicity: Seven Plus or Minus Two 279

Input Validation and Representation 279

API Abuse 279

Security Features 280

Time and State 280

Error Handling 281

Code Quality 281

Encapsulation 281

Environment 282

The Phyla 282

More Phyla Needed 289

A Complete Example 290

Lists, Piles, and Collections 292

Nineteen Sins Meet Seven Kingdoms 296

Seven Kingdoms and the OWASP Ten 297

Go Forth (with the Taxonomy) and Prosper 297

| 13 | Annotated | <b>Bibliography</b> | and References | 299 |
|----|-----------|---------------------|----------------|-----|
|----|-----------|---------------------|----------------|-----|

Annotated Bibliography: An Emerging Literature 299

Required Reading: The Top Five 299

References Cited in Software Security: Building

Security In 300

Government and Standards Publications Cited 312

Other Important References 313

Software Security Puzzle Pieces 318

Basic Science: Open Research Areas 319

# Appendices 321

#### A Fortify Source Code Analysis Suite Tutorial 323

- 1. Introducing the Audit Workbench 324
- 2. Auditing Source Code Manually 326
- 3. Ensuring a Working Build Environment 328
- 4. Running the Source Code Analysis Engine 329
- Exploring the Basic SCA Engine Command Line Arguments 332
- 6. Understanding Raw Analysis Results 333
- 7. Integrating with an Automated Build Process 335
- 8. Using the Audit Workbench 339
- 9. Auditing Open Source Applications 342
- B ITS4 Rules 345

#### C An Exercise in Risk Analysis: Smurfware 385

SmurfWare SmurfScanner Risk Assessment Case Study 385 SmurfWare SmurfScanner Design for Security 390

D Glossary 393

Index 395